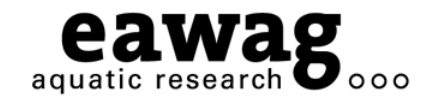

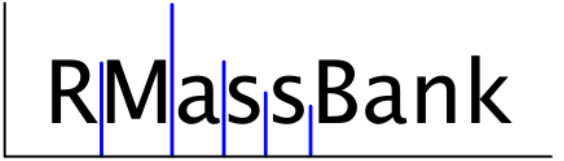

# RMassBank: Automatic Recalibration and Processing of Tandem HR-MS Spectra for MassBank

**Eawag: Swiss Federal Institute of Aquatic Science and Technology**

### $\bigcirc$   $\bigcirc$   $\bigcirc$

*Presenting: Emma Schymanski*

Coauthors: Michael Stravs, Heinz Singer and Juliane Hollender *Eawag – Department of Environmental Chemistry Dübendorf (Zurich), Switzerland*

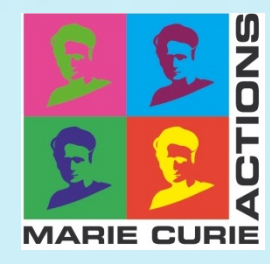

**RMassBank Questions: massbank@eawag.ch** 

### **Presentation Overview**

o Introduction and Problem Formulation

- o Spectral clean-up (garbage in => garbage out!)
- o Spectral annotation (compound-spectrum link)
- $\Omega$  The RMassBank Workflow
	- $\circ~$  Data processing
	- o Record creation
- o Results of RMassBank Processing
	- o Proof-of-concept on 70 pesticide spectra
	- o Spectral Interpretation

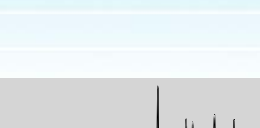

**Contents** 

 $000$ 

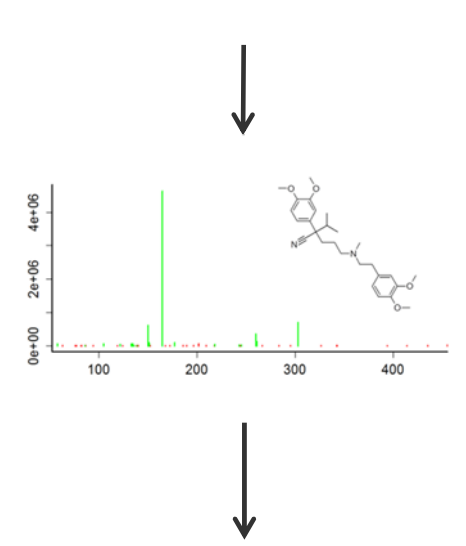

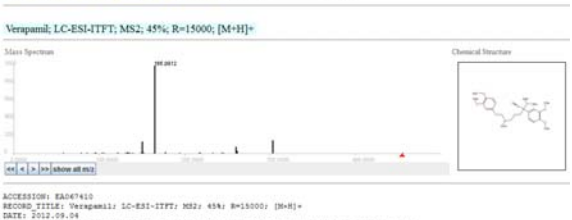

 $\mathsf{Go}$ 

**MassBank Record: EA067410** 

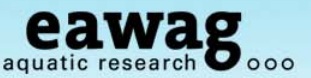

### **Spectral Clean-up**

Garbage in = garbage out!

### The General Problem

- o No time: many want to add spectra in principle, no-one has time to do it
- o Manual data entry is tedious, repetitive, prone to errors
- o Full manual quality control of spectra is tedious and resource-consuming

The Result\* – Database becomes a "spectral dump"\*\*

- o "We'll just use a noise cut-off, that'll be fine" e.g. WA001201
	- o Cut-off at 5 ‰ (MassBank reporting can go down to 1 ‰)
- o "We'll just use the peak list from our software" e.g. CE000143
	- o Many low intensity noise peaks, including peaks above [M+H]+
- o "Annotation is tedious" e.g. JEL00007
	- o Minimum amount of information provided only

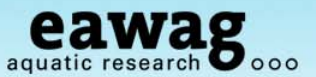

## **Spectral Clean-up**

### **MassBank Record: WA001201**

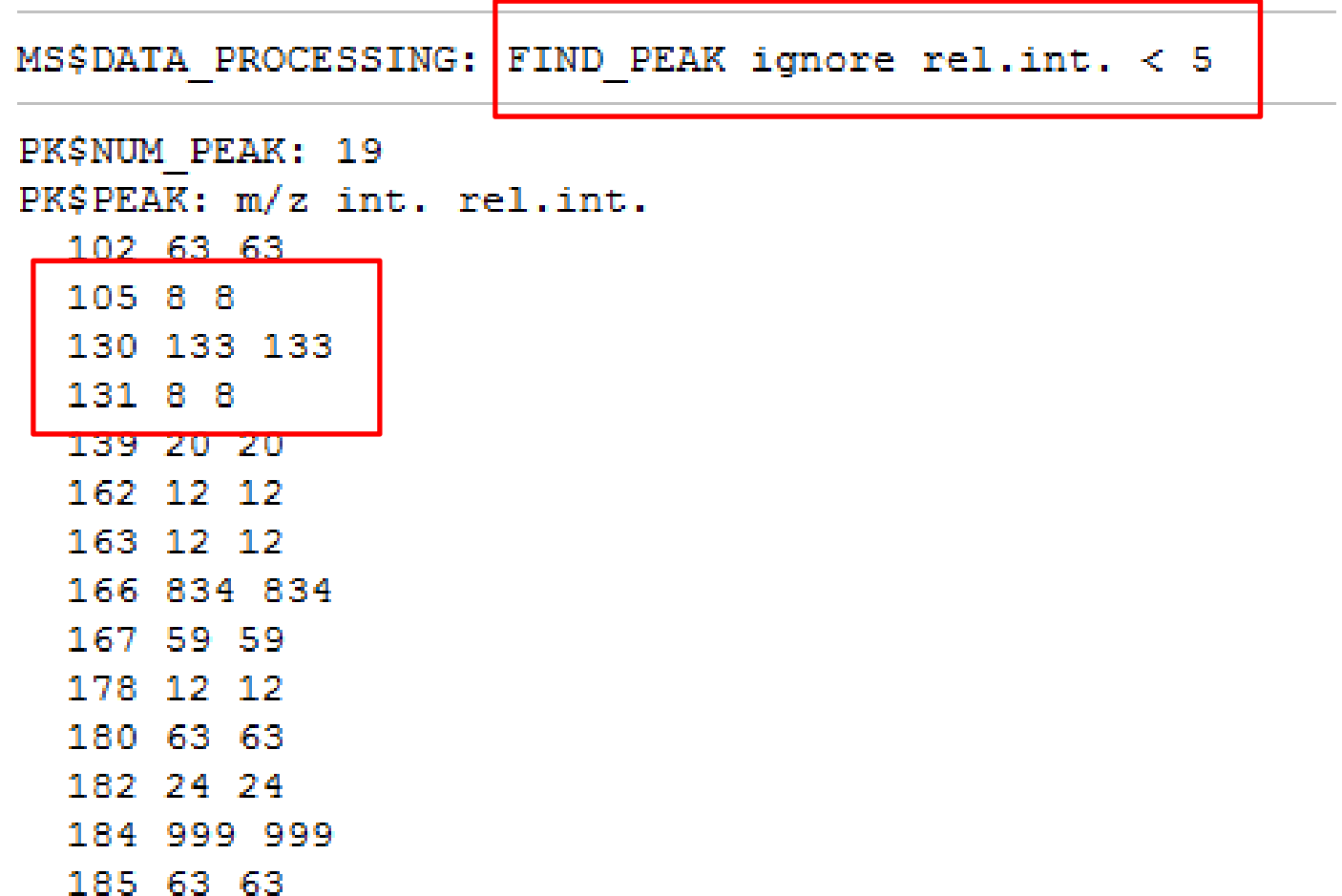

\* These examples are demonstrations only and no offense intended!

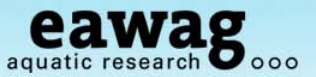

## **Spectral Clean-up**

### **MassBank Record: CE000143**

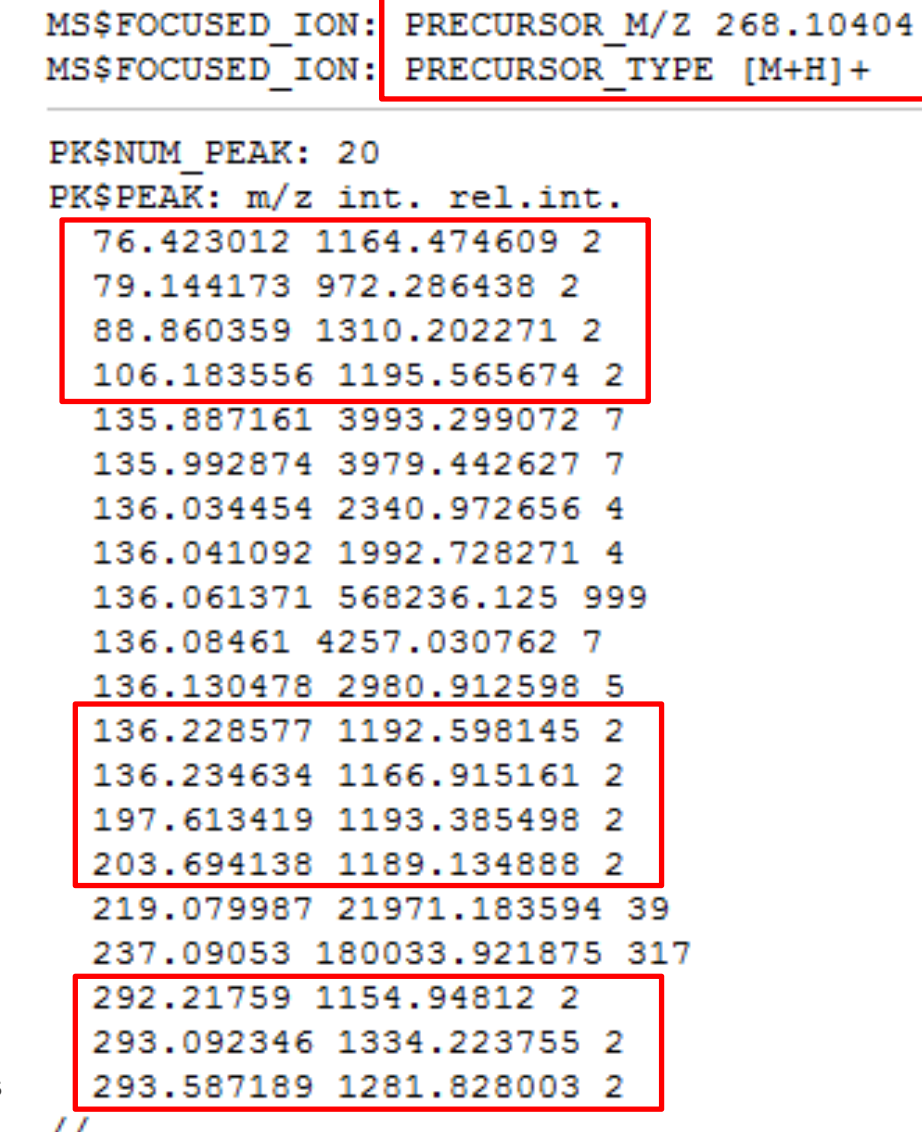

These examples are demonstrations only and no offense intended!

 $^{\prime\prime}$ 

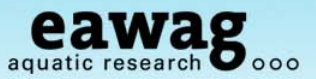

### **Spectral Clean-up – Example of Orbitrap Spectra**

Garbage in = garbage out!

Measurement artefacts include

- o Systematic increase in ppm error with low *m/z* values
	- o 5 ppm accuracy => 15 ppm at *m/z* < 100
- o Satellite or shoulder peaks result of FT instrument processing
- o Consistent electronic or measurement noise peaks
- o Noise peaks at a ~fixed level hiding real peaks of lower intensity
	- $\circ$  A strict noise cut-off will result in a loss of information

High mass accuracy standard spectra have advantages:

- o Meringer et al. (2011) showed a missing subformula indicates instrument noise or interfering peaks
	- o Use subformula assignment to perform spectral clean-up!

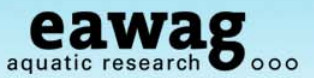

### **Spectral Annotation**

Matching Spectrum and Compound Information

User needs to contribute a bare minimum of information

- o Only the user knows what compound has been measured
	- $\circ$  At least one form of unambiguous compound identifier is required
	- o e.g. internal ID, name, SMILES and retention time
- o Measurement parameters / methods / settings are relatively consistent
	- $\circ$  These can be added in batch form, not individually

Internet Services: Let search engines do the work for you!

- o CACTUS Chemical Identifier Resolver1
	- o SMILES (c1ccccc1) to InChI Key (UHOVQNZJYSORNB-UHFFFAOYSA-N)
- $\circ$  Chemical Translation Service (CTS)<sup>2</sup> to do the rest
	- o Names, CAS #, InChI and Identifiers (IDs, if available): PubChem CID, ChemSpider, ChEBI, HMDB, KEGG, LipidMaps

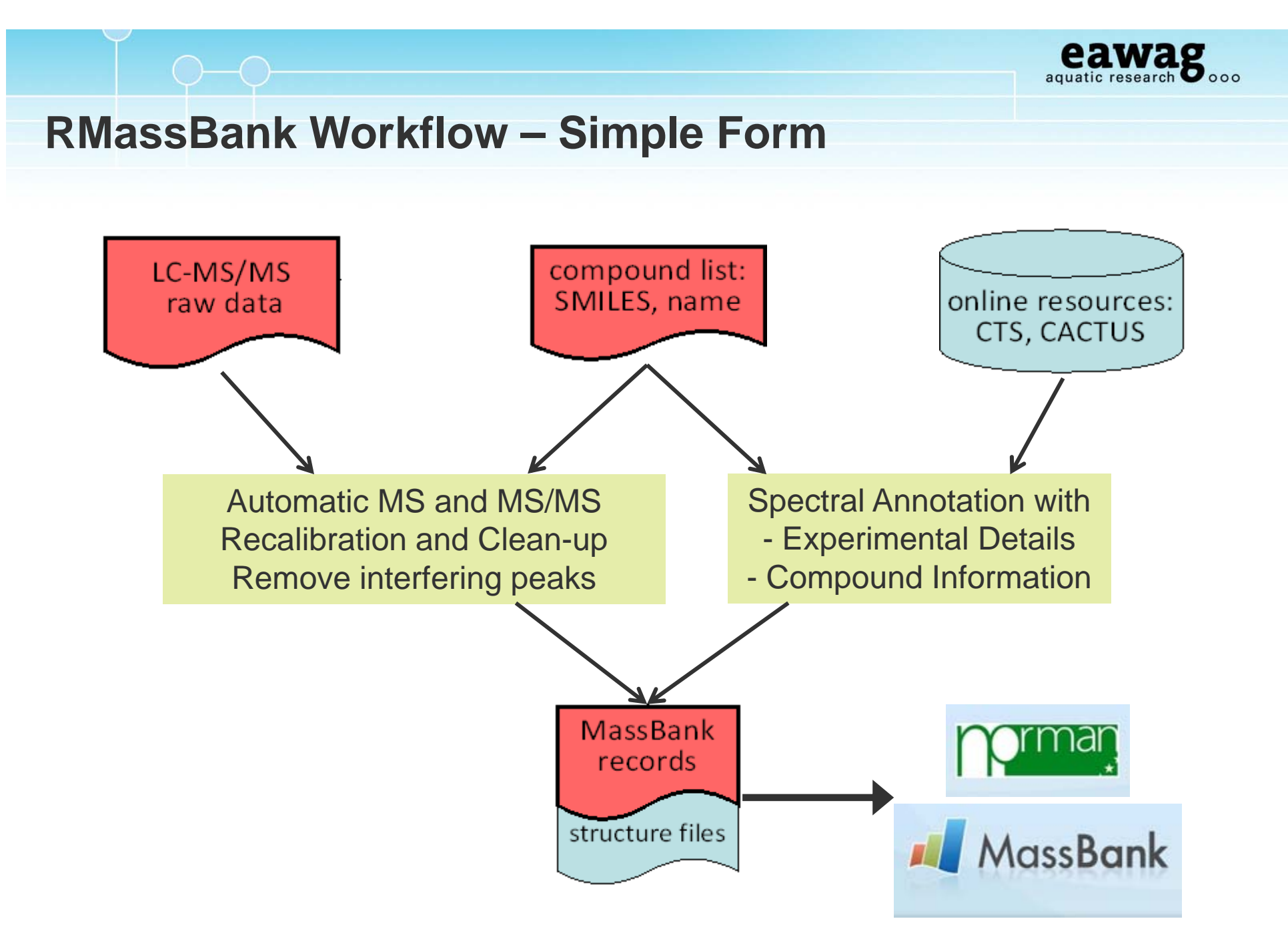

Stravs, Schymanski, Singer and Hollender, 2012,

*Journal of Mass Spectrometry, accepted*. DOI: 10.1002/jms.3131

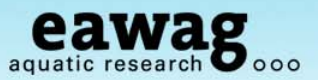

### **RMassBank – Clean-up and Recalibration**

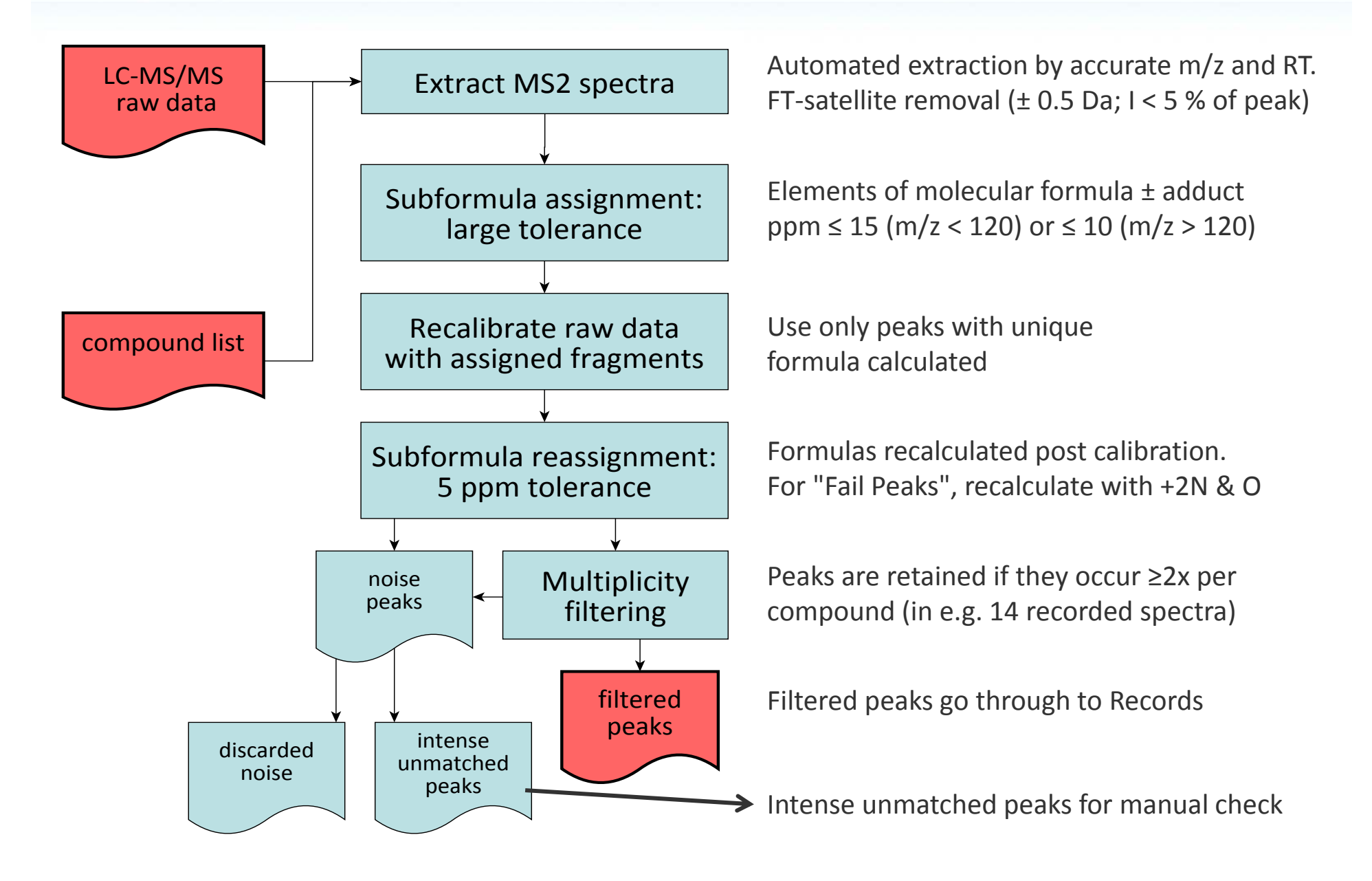

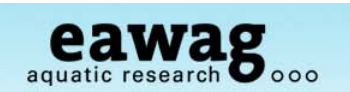

### **RMassBank – Example Clean-up**

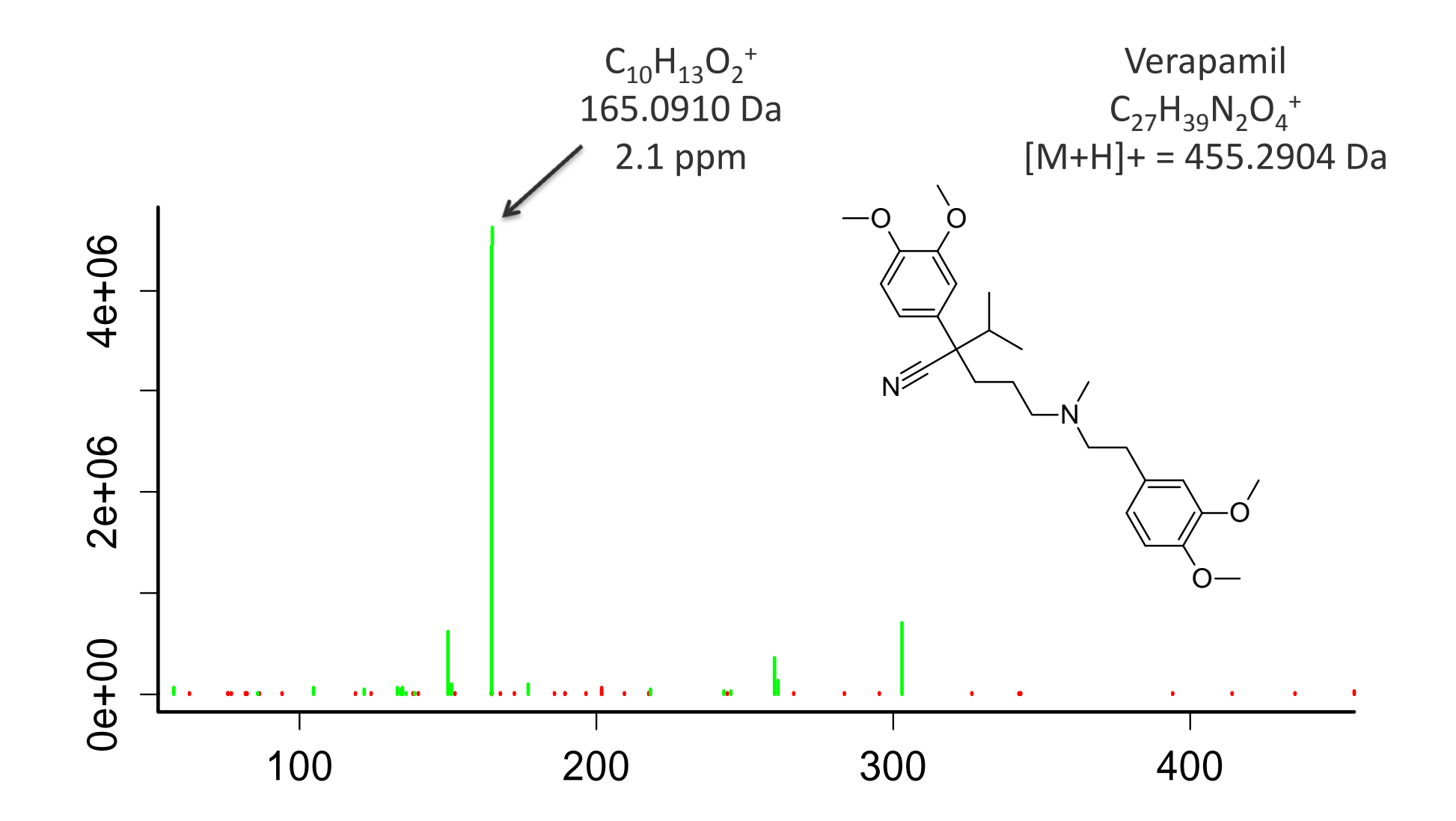

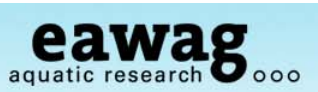

### **RMassBank – Spectrum Annotation**

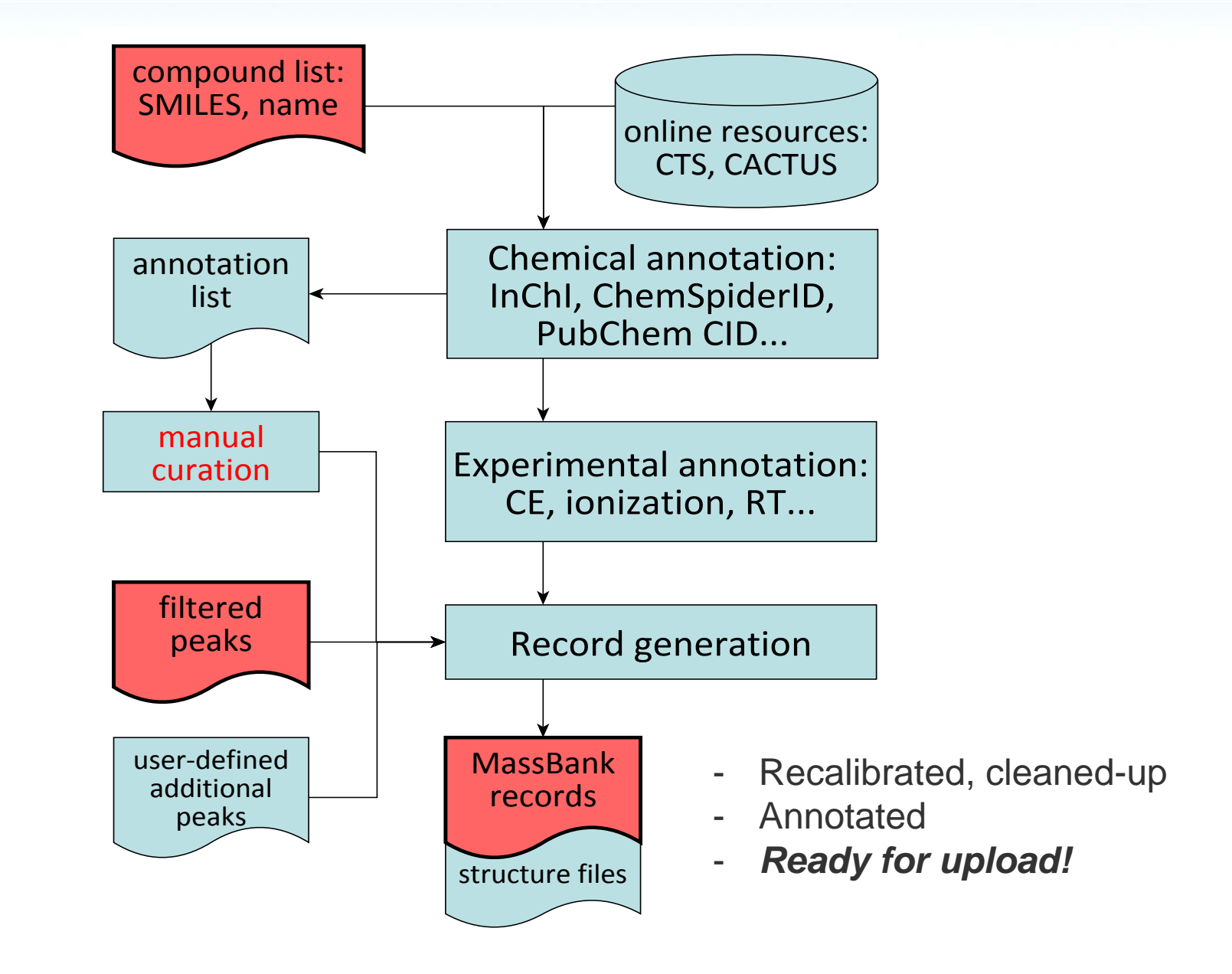

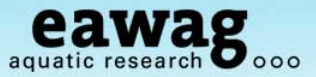

### **Example MassBank Record**

### **MassBank Record: EA015612**

Home I Spectrum I Quick I Peak I Substructure I Browser I Browse I Index I MassBank ID:

Go

#### Asulam; LC-ESI-ITFT; MS2; 75%; R=15000; [M+H]+

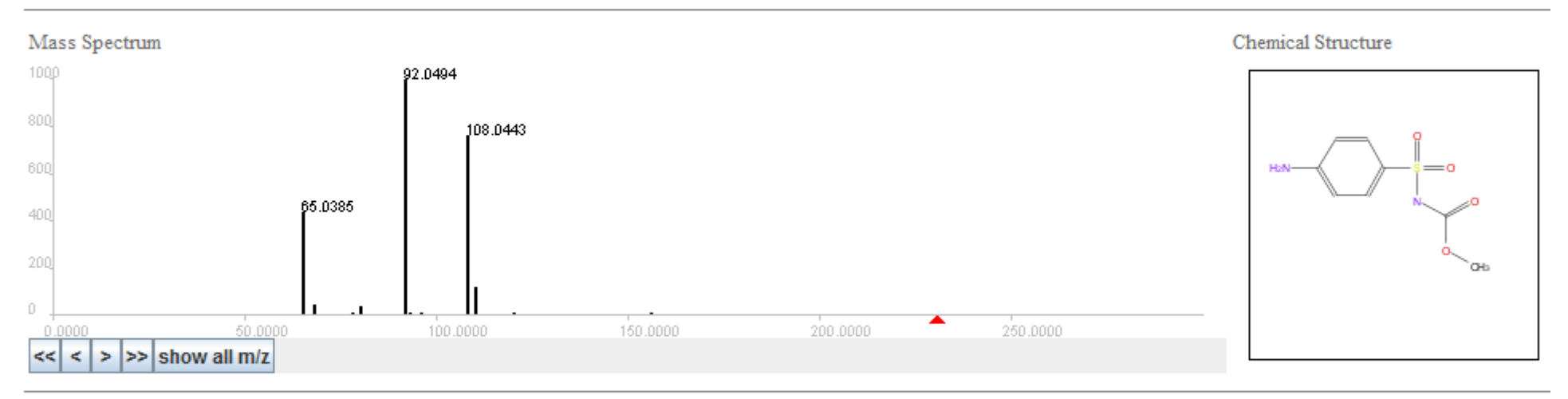

ACCESSION: EA015612 RECORD TITLE: Asulam; LC-ESI-ITFT; MS2; 75%; R=15000; [M+H]+ DATE: 2012.03.16 AUTHORS: Stravs M, Schymanski E, Singer H, Department of Environmental Chemistry, Eawag LICENSE: http://massbank.ufz.de/MassBank/files/license.html COPYRIGHT: Copyright (C) 2011 Eawag, Duebendorf, Switzerland COMMENT: CONFIDENCE standard compound COMMENT: EAWAG UCHEM ID 156

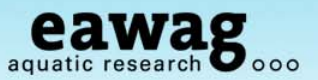

### **Experimental**

- oIndividual Injection; routine chromatography; Orbitrap XL with ESI + / -
- oDaily vendor-recommended calibration

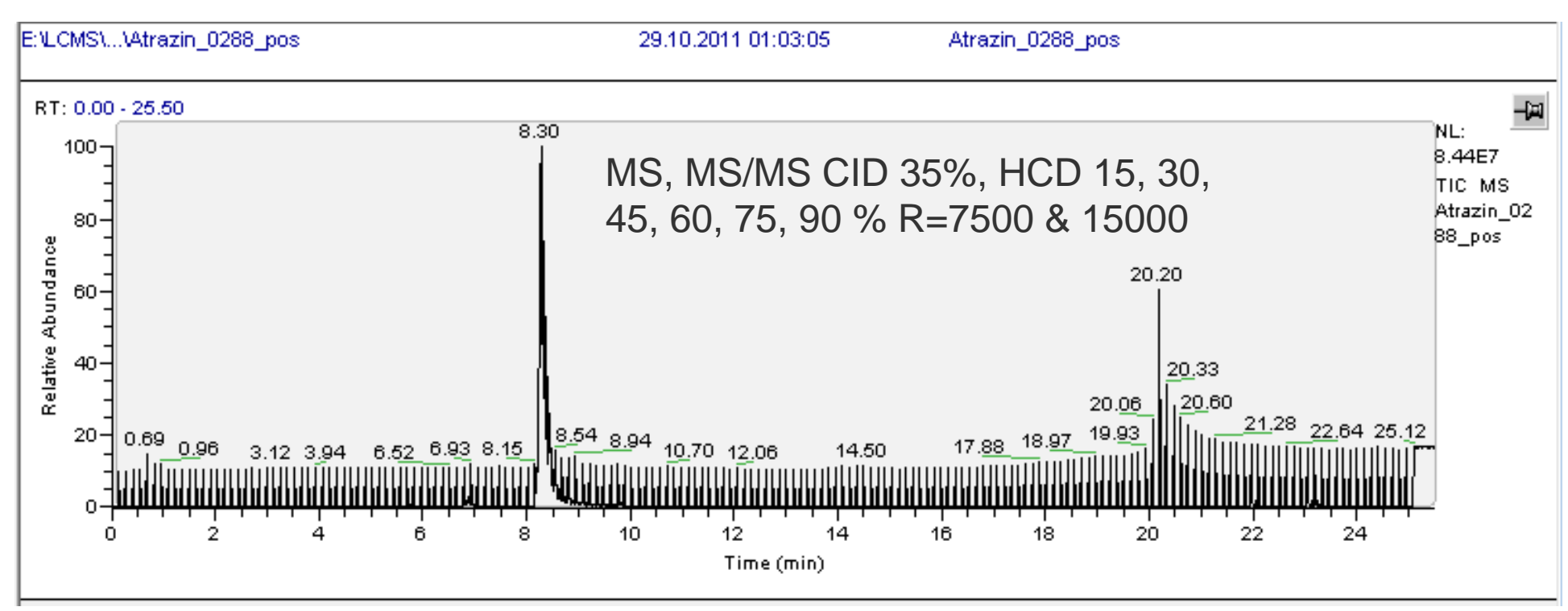

Screened for [M+H]+ precursor within RT  $\pm$  0.3 min MS/MS retrieved from MS with highest intensity

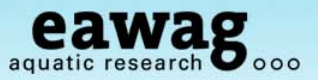

### Processing: The Numbers

- $\circ$  68 of 70 pesticides with sufficient [M+H]<sup>+</sup> for processing
- o 55,594 peaks present following satellite removal
	-
	-
	- $\circ$  14,699 with  $\overline{z}$  of social post-calibration  $\overline{z}$  $\frac{6}{\text{m}}$  13,305 of these  $\frac{26}{\text{m}}$   $\sim$  76 % of peaks are noise!
- $\circ$  454 peaks with  $\circ$  454 peaks with Formation of N<sub>2</sub> and H<sub>2</sub>O adducts  $\circ$  256 of thes o 256 of the security of the security of the security of the security of the security of the security of the second security of the second security of the second second second second second second second second second seco
- o Only 44 peaks remained for "manual inspection"
- o No difference observed between spectra with different resolutions

Additional modes (results not shown here)

○ M<sup>+</sup>, [M+Na]<sup>+</sup>, [M-H]<sup>-</sup>, M<sup>-</sup>, [M+FA]<sup>-</sup>,

Effect of Recalibration

o Shown in the next few slides…

Recalibration Curve: Relative mass deviation over *m/z*

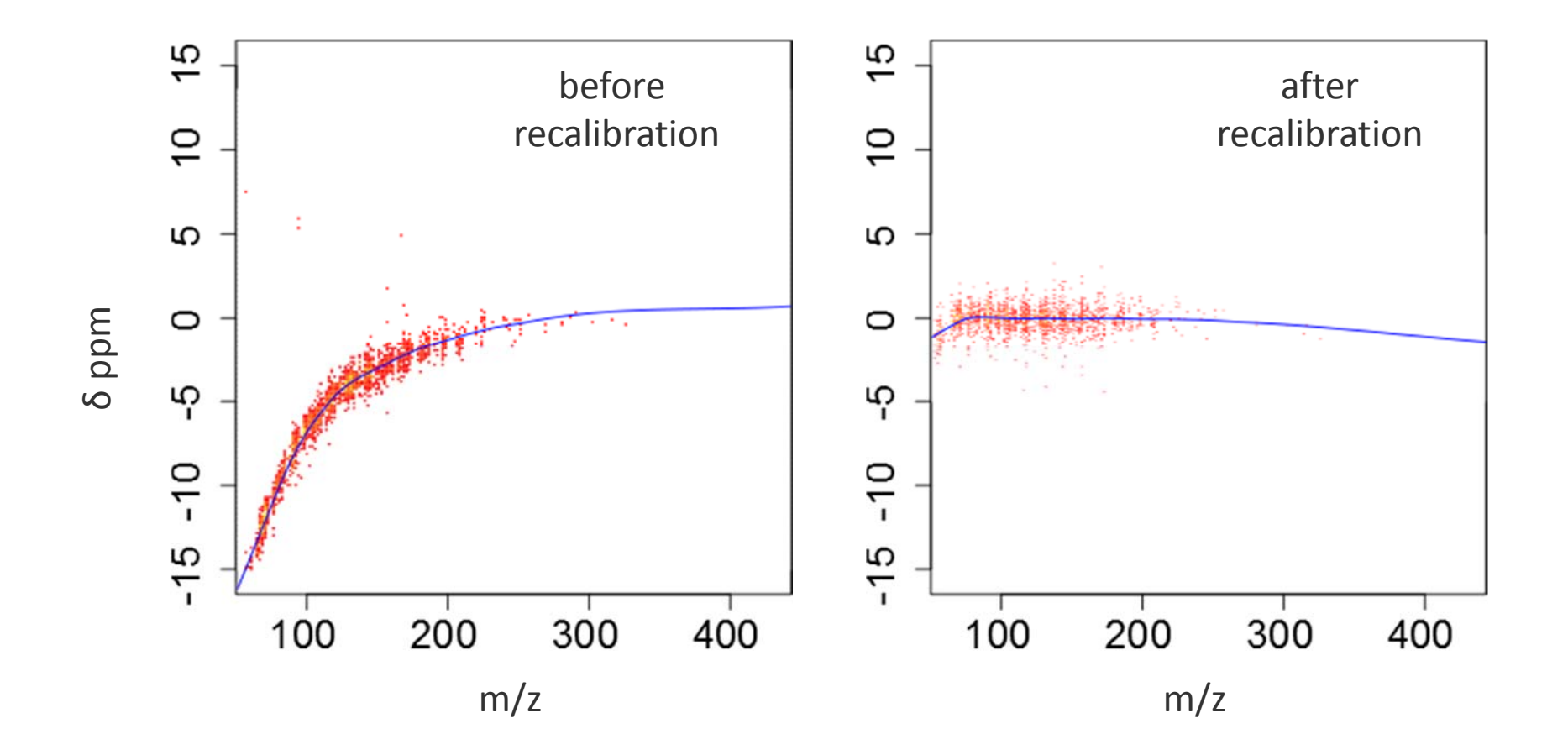

Recalibration: Relative Mass Deviation Distribution

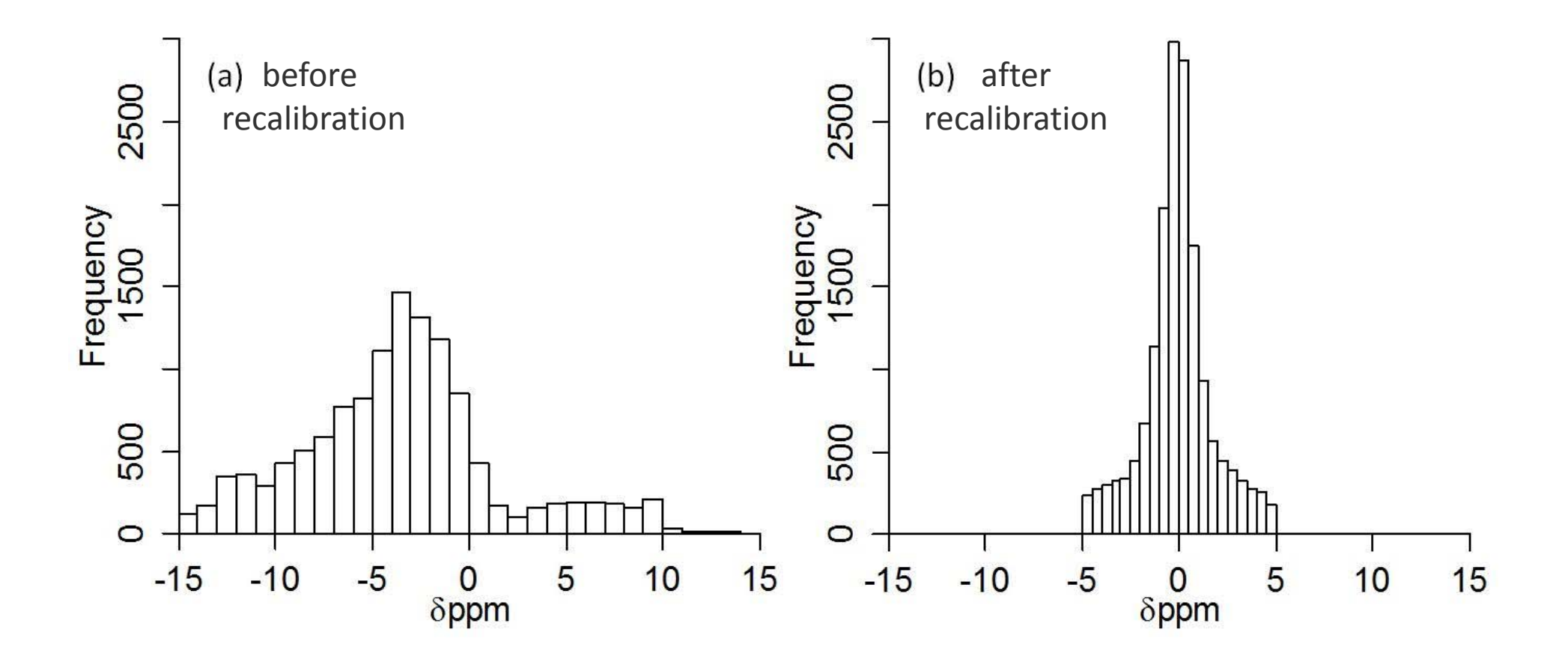

 $000$ 

 $\mathbf{b}_{\mathsf{oo}}$ 

### **RMassBank with 70 Eawag Pesticide Spectra**

Frequency of Occurrence of Peaks by Intensity: Multiplicity Filtering

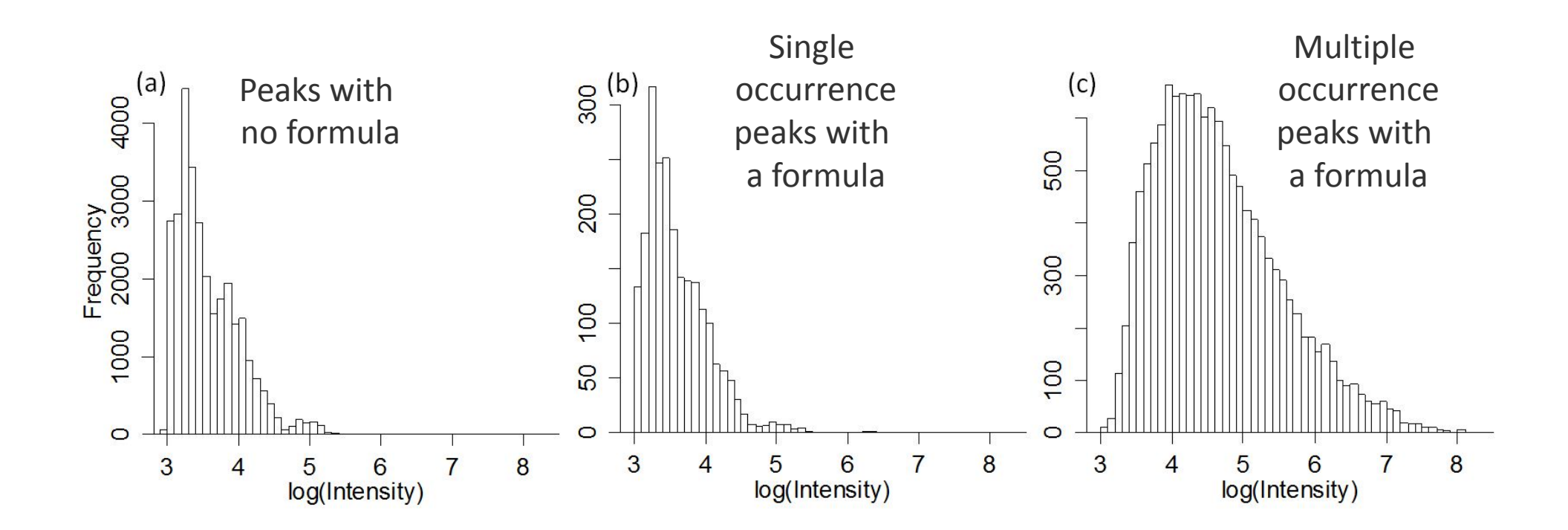

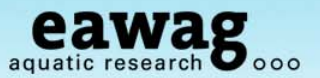

944 MS/MS spectra from [M+H] + of 70 pesticides

- o www.massbank.jp
- o http://massbank.normandata.eu/MassBank

Total Number of "RMassBank Spectra"

- o RMassBank records in Uchem-MassBank:
	- $\,\circ\,$  5,312 records (374 compounds) LTQ Orbitrap XL
	- o 153 records (12 compounds) Orbitrap Adducts
	- o 1,262 records (151 compounds) Q Exactive Orbitrap
- o RMassBank records in NORMAN MassBank:
	- o 3,193 records (158 compounds) from UFZ Orbitrap XL
	- o 3,102 records (226 compounds) from Eawag Orbitrap XL

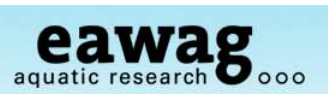

*For those online: pull up MassBank record EA015611*

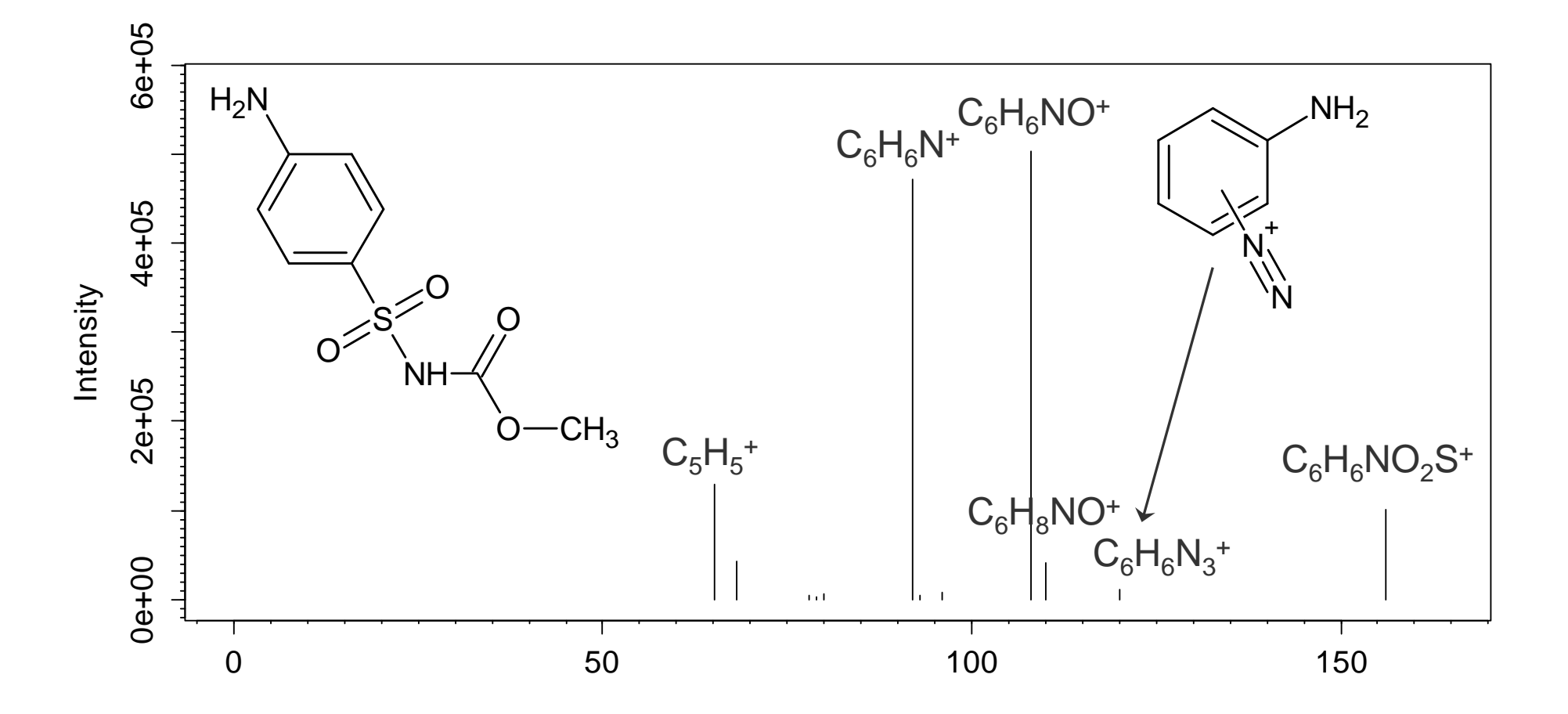

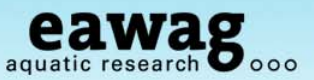

### **Conclusions: RMassBank**

### The RMassBank Workflow

- o Reduces much manual work associated with bulk creation of many records
- o Creates high quality MS/MS spectra
- o Annotation with formula value-adds the spectra
- o Works very well for the spectra it was developed on (Orbitrap)
- o BUT: Every mass spectrometer is different:
	- o Processing and measurement steps will probably need adjusting

### Benefit for Contributors

- o We have learnt a lot about our spectra and compounds (e.g. MS/MS adducts!)
- o MassBank is being using within our department
- o If you want to know more about what recalibration can do for your data:
	- o 29-30<sup>th</sup> November: Emerging Pollutants Workshop, Non-target session
	- o Stravs et al. 2012, *J. Mass Spectrom.*, DOI: 10.1002/jms.3131

## **Acknowledgements**

- o Marie-Curie Post Doctoral Fellowship (E. Schymanski),
- o Eawag Discretionary Funds (M. Stravs)
- o Coauthors: *Michael Stravs*, Heinz Singer, Juliane Hollender
- o R & MassBank help: Steffen Neumann, Michael Gerlich, Carsten Kuhl, (IPB)
- o Discussions: Matthias Ruff, Martin Loos (Eawag); Tobias Schulze,

Martin Krauss, Werner Brack (UFZ)

o Programs: Markus Meringer (MOLGEN-MS/MS), Florian Rasche (Sirius),

Miguel Rojas-Cherto & Egon Willighagen (MEF)

- o MassBank & Naming Rights: Prof. Takaaki Nishioka
- o NORMAN Association

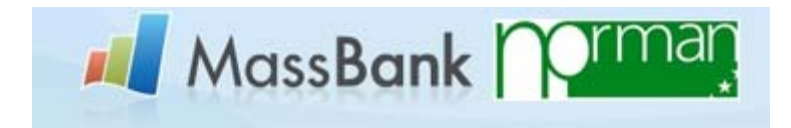

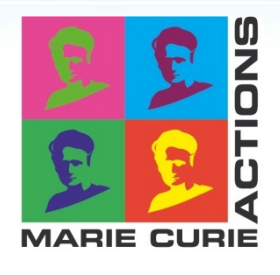

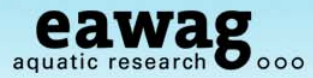

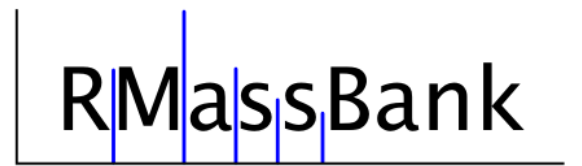

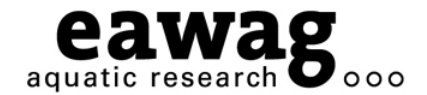

 $\overline{\text{O}-\text{O}}$ 

# Any Questions?

Emma Schymanski, Michael Stravs, Heinz Singer, Juliane Hollender

**massbank@eawag.ch (ES, MS) emma.schymanski@eawag.ch**

**DOI: 10.1002/jms.3131 All Details Contained Within!**